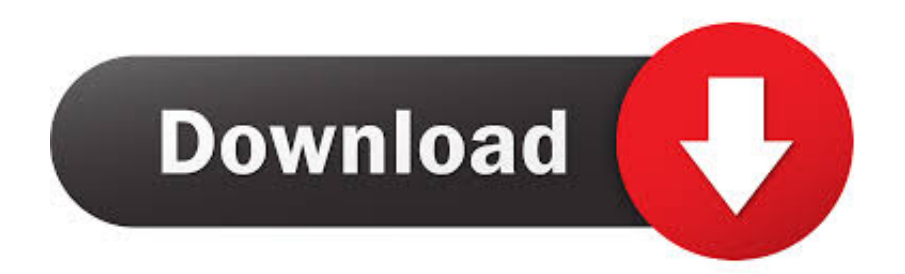

[Data Structure Using C And C Tanenbaum.pdf](https://imgfil.com/1vqt65)

selected sound

Stereo 9027

## LIGHT & RHYTHMICAL **BACKGROUNDS**

For **Documentaries Modern Movements Industrial Atmosphere** Multivision **Film & Television** 

 $\mathcal{L}$ 

radio television film advertising backgrounds

[Data Structure Using C And C Tanenbaum.pdf](https://imgfil.com/1vqt65)

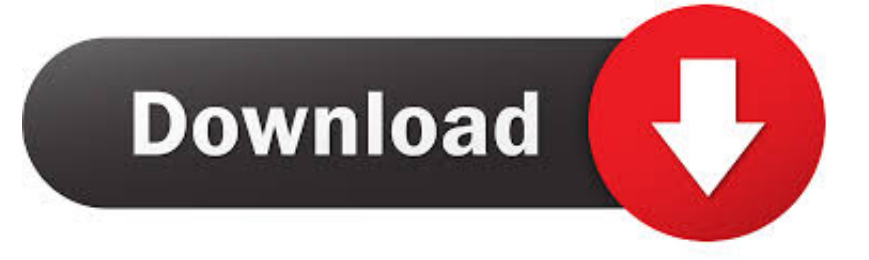

Acces PDF Aaron M Tenenbaum Moshe J Augenstein Yedidyah Langsam Data Structure Using C And Second. Edition Phi 2009 Free. Aaron M Tenenbaum ...

DATA STRUCTURES USING C BY A.M.TENENBAUM PDF - section at the website Book Description. Title: Data Structures Using C And C++.. Data Structures Using C And 2nd Edition Aaron M Tenenbaum Free. Data Structures Using C And (PDF) Data Structures Using C And C++ Y. Langsam, M ... ... C. AM Tenenbaum, Y Langsam, MJ Augenstein ... Data Structures using C and C++ ... The representation of constituent structures for finite-state parsing.. data structures using c and c++ by tanenbaum ppt data structures using c tanenbaum Download Here is the code I used: import numpy as np ...

## **data structure using c by tanenbaum**

data structure using c by tanenbaum, data structures tanenbaum, data structure using c tanenbaum, data structures book by tanenbaum, data structures in c tanenbaum pdf

Data Structures and Program Design Using C [PDF ... C/C++ arrays allow you to define variables that combine several data items of the same kind, ...

## **data structure using c tanenbaum**

Aadam Denning , " C at a Glance " , Chapman and Hall Ltd , London , 1985 2 ) . Aaron M . Tenenbaum , " Data structures using C " , PHI , New Delhi , 1990 Alan .... Data structures using C and C++. Langsam, Yedidyah; Augenstein, Moshe J.; Tenenbaum, Aaron M. ... Chapter 1-3.pdf. Size: 49.53Mb. Format: PDF. View/Open.

## **data structures in c tanenbaum pdf**

Data Structure Using C And C Tanenbaum.pdf data structure using c by tenenbaum free download, data structures tanenbaum, data structures .... It begins with a thorough overview of the concepts of C programming followed by introduction of. Page 4/12. Page 5. Bookmark File PDF Data Structures Using .... [PDF] Data Structures Using c Aaron m Tenenbaum - Free. The Pro Notes Leading Educational Portal of Nepal. B TECH COMPUTER .... Download File PDF Data Structure Using C By Tanenbaum Sdocuments2. Data Structure Using C By Tanenbaum Sdocuments2. If you ally infatuation such a .... Data structures a programming approach with c pdf ... Data StructureStructure using c A M Tanenbaum, Y Langsam Prentice Hall India 5.. Data Structures Using C And C++ Y. Langsam, M. Augenstein And A. M. Tenenbaum · This paper · A short summary of this paper · 2 Full PDFs related to this paper.. Langsam, M. Augenstein ... - PDF Drive .... Data Structures Using C By Tanenbaum Free Pdf DOWNLOAD: https://fancli.com/1i1ewl data structures using c and c++ by tanenbaum ppt, data structures using .... Langsam, M. Augenstein And A. M. Tenenbaum Publisher: .... Data Structure Using C and C++ By A.Y. Langsam M. Augestin.PDF of Data Structure.. Langsam, M. Augenstein And A. M. Tenenbaum.pdf. Home · Data ... C and Data Structures: A Snap Shot Oriented Treatise Using Live Engineering Examples. d55c8a2282

[http://ythkengo.tk/usamfil/100/1/index.html/](http://ythkengo.tk/usamfil/100/1/index.html)

[http://vicbursdingro.tk/usamfil27/100/1/index.html/](http://vicbursdingro.tk/usamfil27/100/1/index.html)

[http://ransmorrigehe.tk/usamfil5/100/1/index.html/](http://ransmorrigehe.tk/usamfil5/100/1/index.html)